# Etalonnage et asservissement d'un miroir pivotant cryogénique

Thomas SOILLY CPPM – IN2P3 soilly@cppm.in2p3.fr

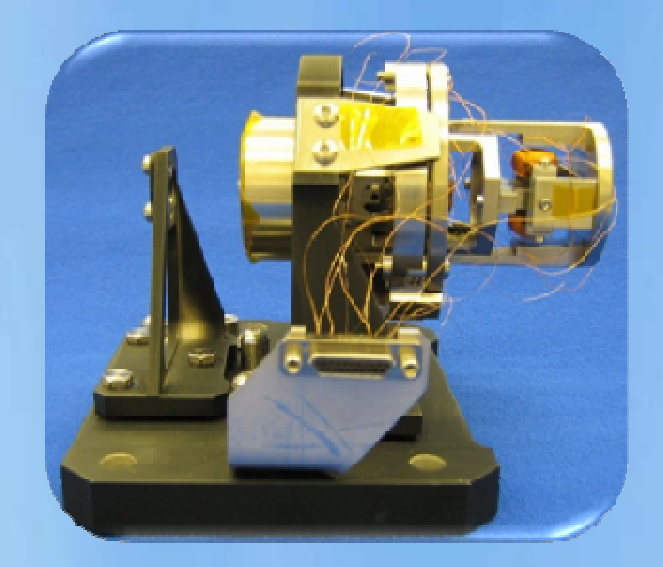

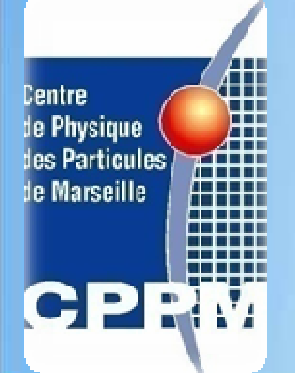

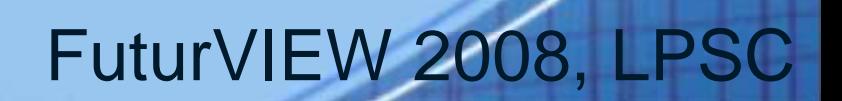

**Plan de la présentation**

**1. Le projet de télescope embarqué SNAP**

**2. Le miroir pivotant (steering mirror)**

**3. Instrumentation / réseau de terrain**

**4.Commande et boucle d'asservissement sous LabVIEW**

FuturVIEW 2008, LPSC

**5. Performances obtenues**

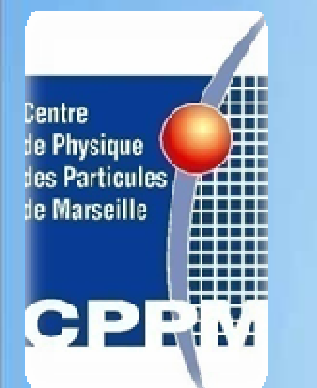

**6. Conclusion**

## **Le projet de télescope embarqué SNAP**

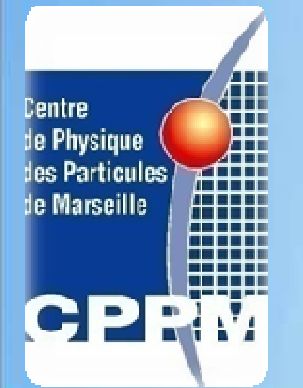

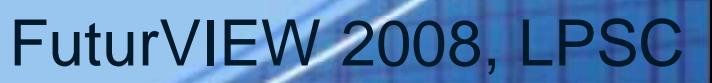

#### **Le télescope SNAP**

#### •Appel d'offre JDEM

•Satellite dédié à la mesure de l'énergie noire

•Miroir primaire : 2m de diamètre

•2 instruments :  $\rightarrow$ Grand imageur (1/2 Giga pixels)  $\rightarrow$ Spectrographe

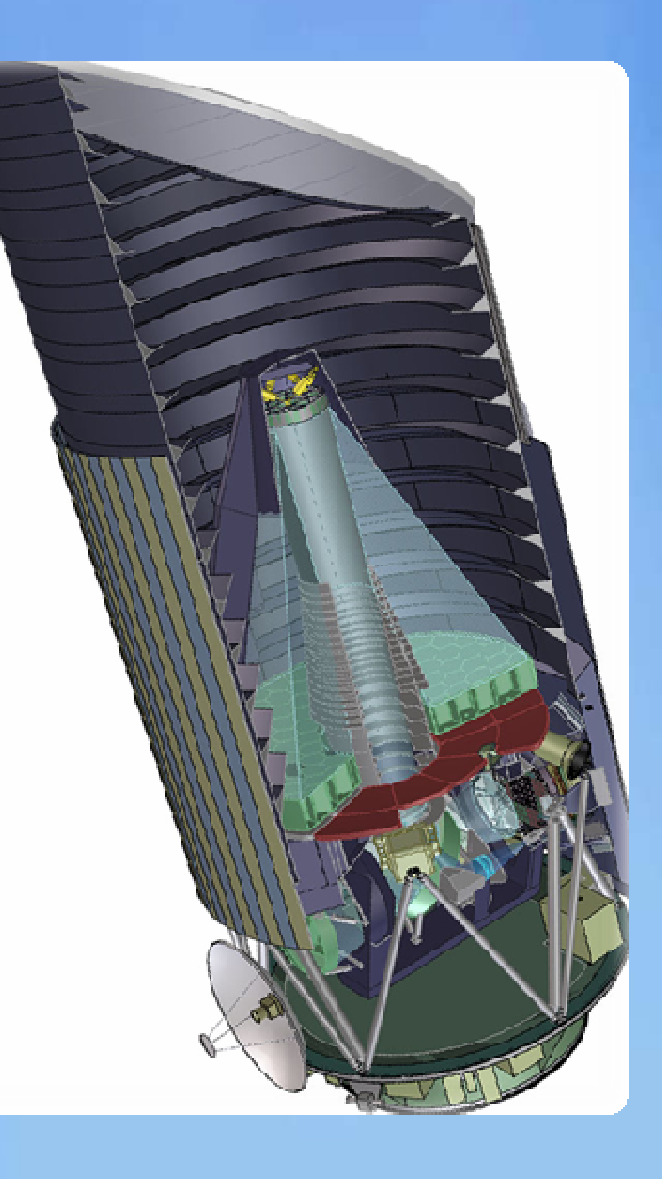

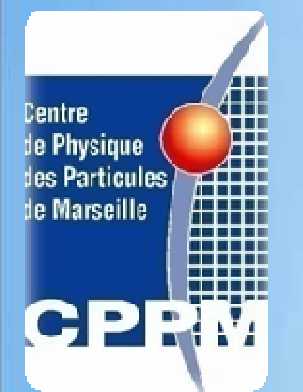

## **Le démonstrateur de spectrographe de SNAP**

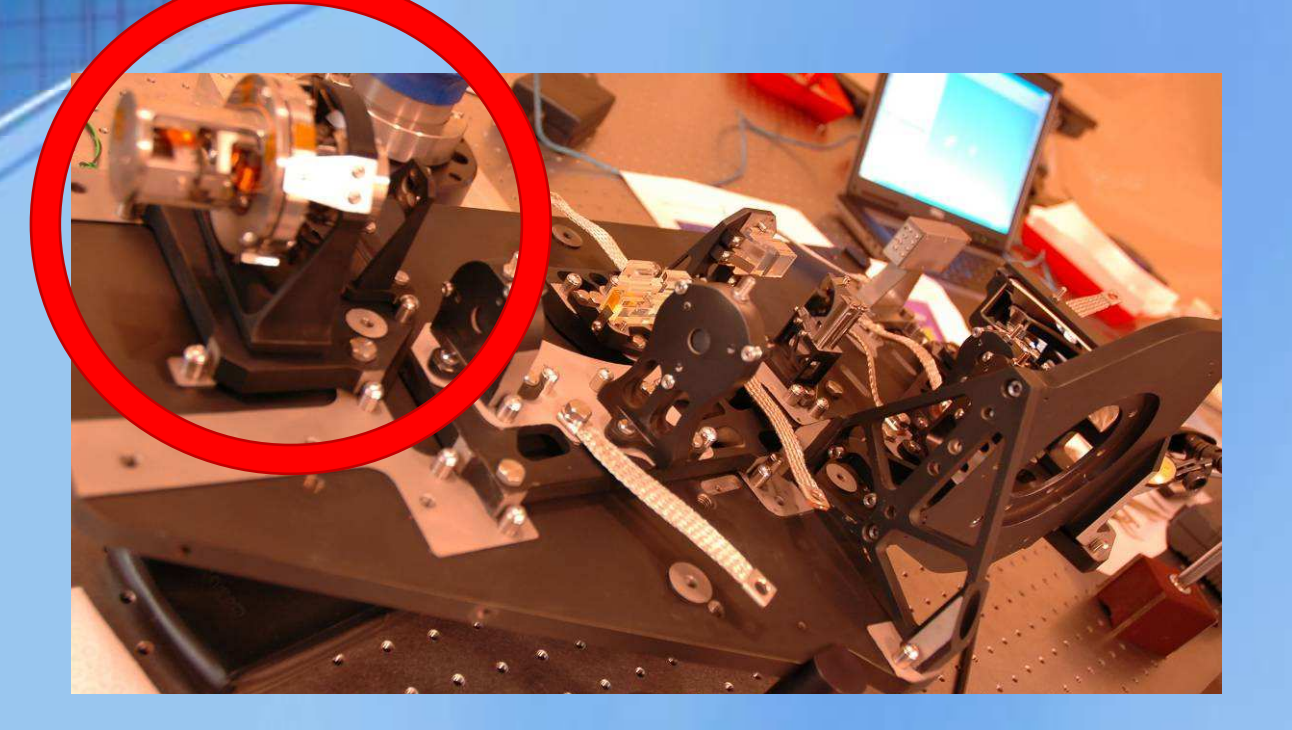

- Test des performances optiques
- Validation de la simulation
- 1 différence : le steering mirror, pour simuler une étoile à l'infini

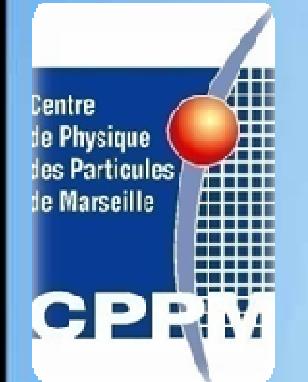

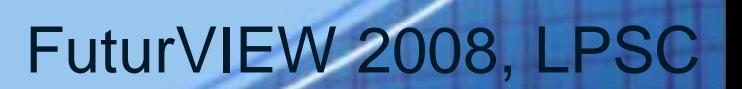

### **Le miroir pivotant (steering mirror)**

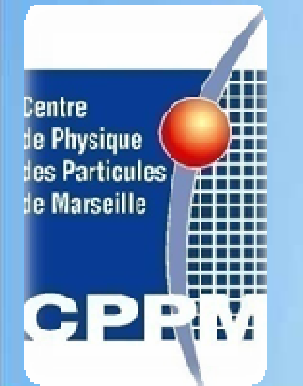

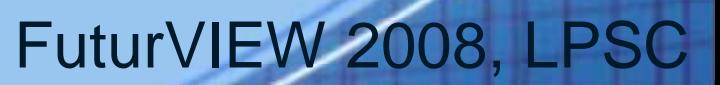

## **Le miroir pivotant (steering mirror)**

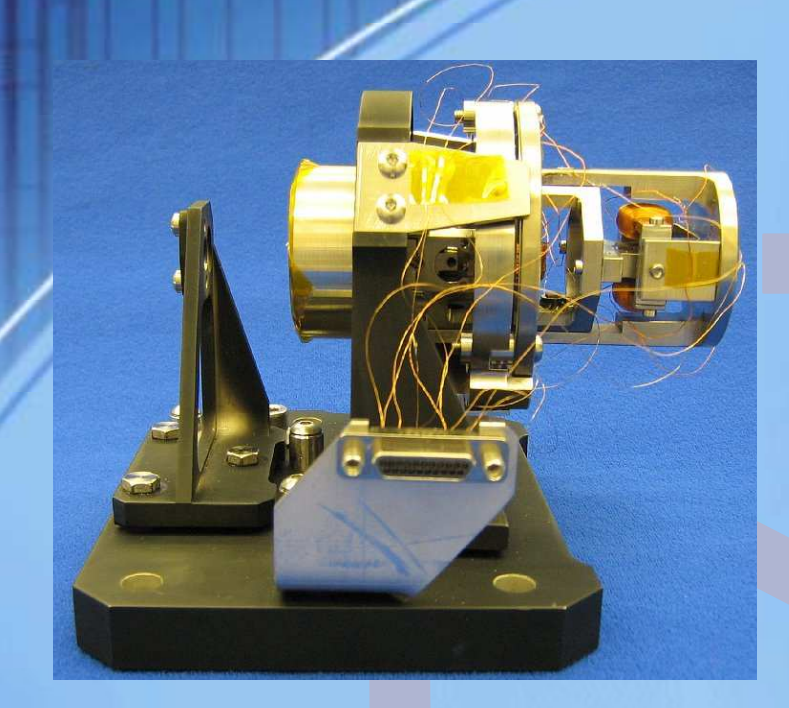

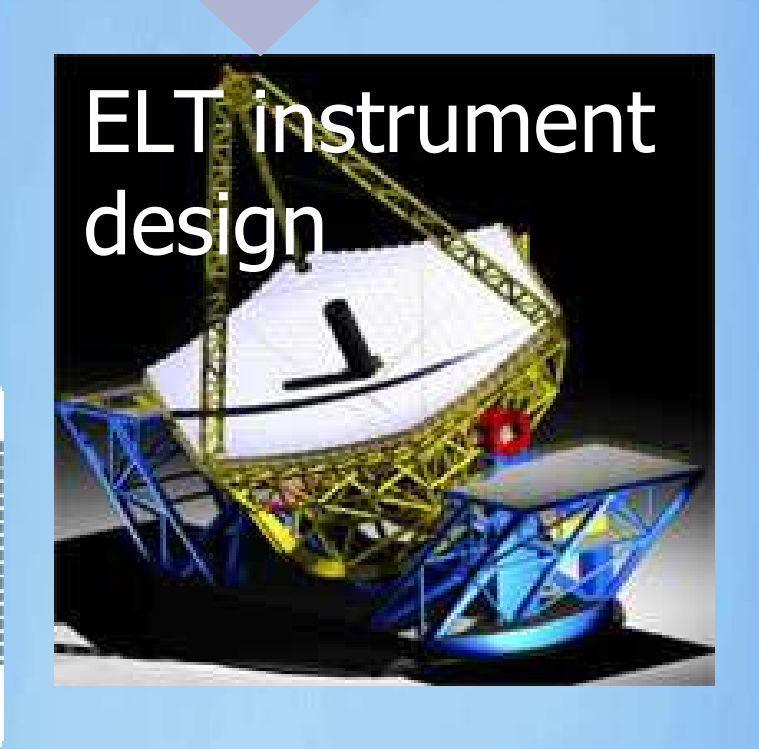

de Physique des Particules de Marseille

KMOS pour le VLT spectroscopie integrale infra-rouge multi champs

SNAP démonstrateur spectroscopie intégrale proche infra-rouge

## **Le miroir pivotant (steering mirror)**

#### Miroir Pivotant/Steering mirror :

- Petite taille (ø10mm, 30x30x150mm)
- 2 axes
- grande plage : +/- 2º
- -150 ° C<T<sub>fonctionnement</sub> <+30 °C<sup>du capteur</sup>
- Moteurs à courant continu
- Capteurs magnétorésistifs

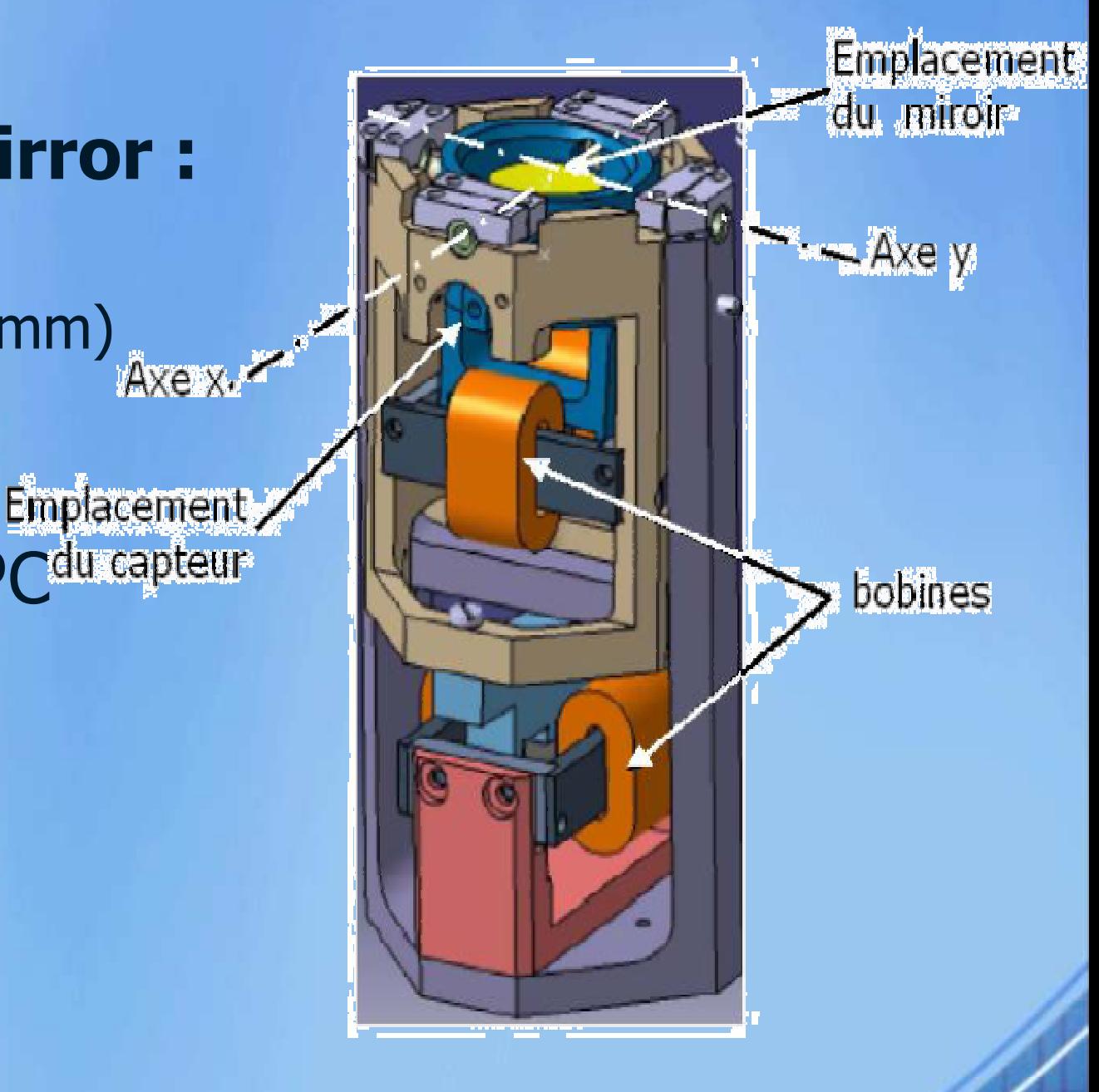

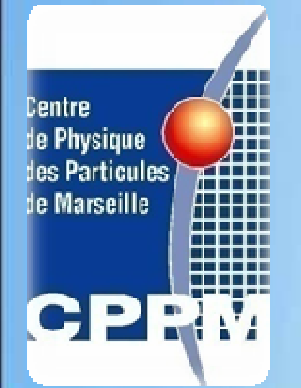

## **Instrumentation / réseau de terrain**

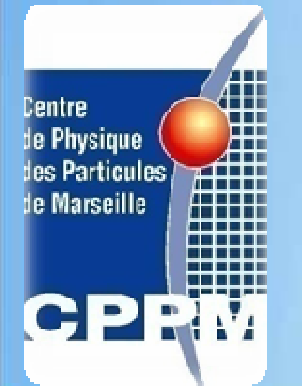

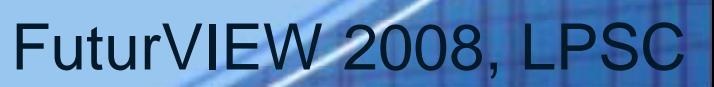

#### **Le système bouclé**

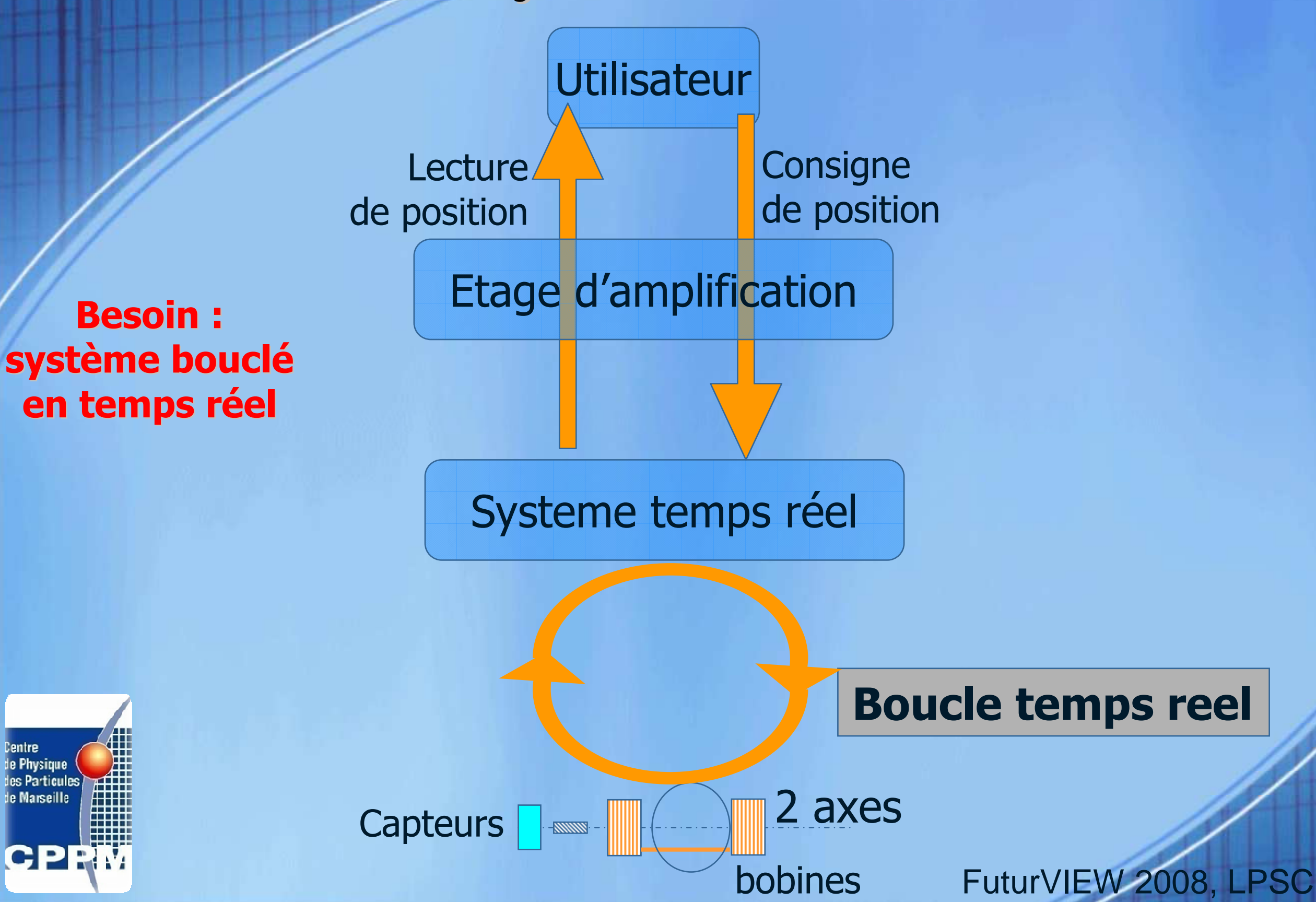

### **Matériel utilisé**

#### Solution proposée par National instruments

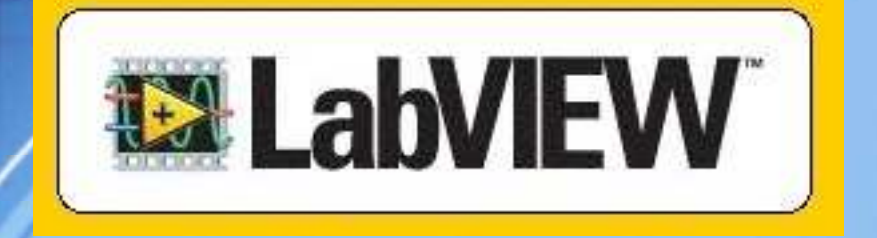

#### LabVIEW 8.0

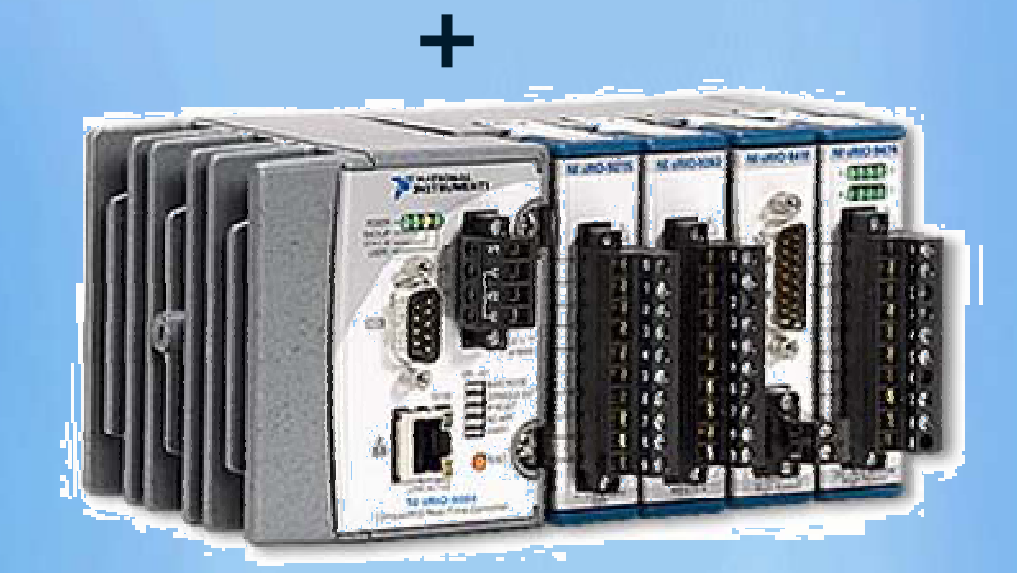

- Contrôleur embarqué temps réel
- Fonctionnement -40°C à 70 °C
- •Programmation LabVIEW 8.0
- Communication Ethernet
- Processeur Pentium de 200 MHz
- 64 Mo de RAM et 512 Mo de stockage

FuturVIEW 2008, LPSC

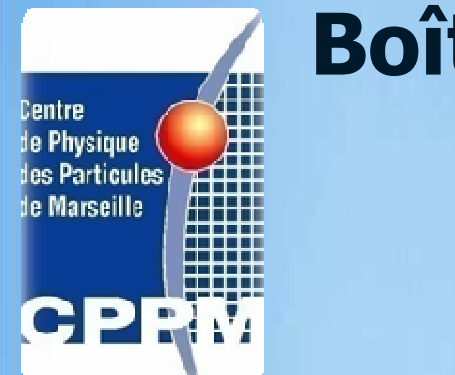

#### Boîtier temps réel cRIO 9004

#### **Description du setup**

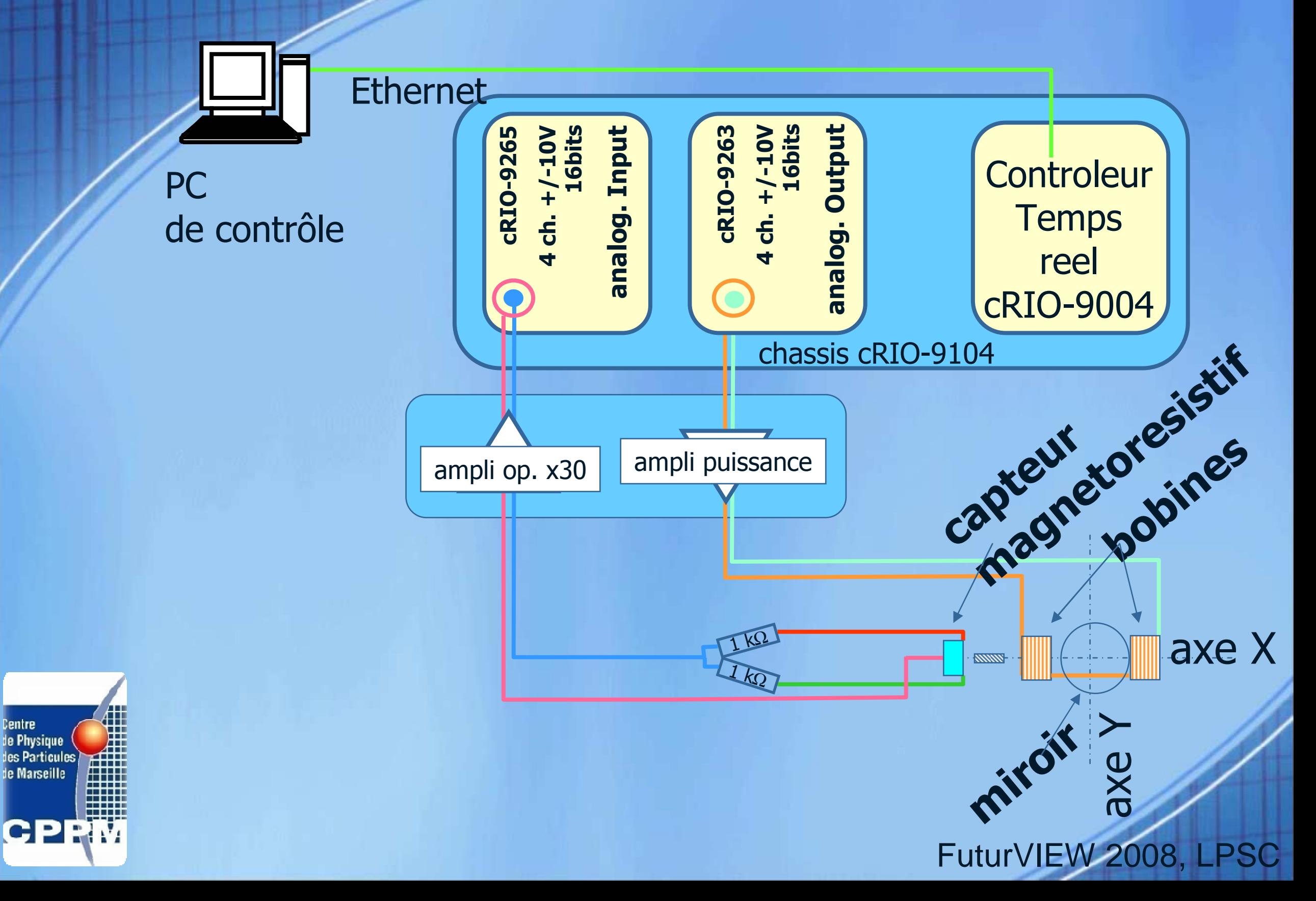

## **Commande et boucle d'asservissement sous LabVIEW**

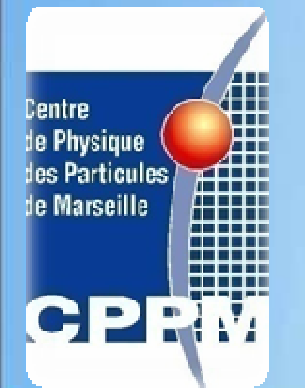

**Asservissement utilisé**

• Méthode classique: PID

- Méthode choisie: contrôleur astatique calculé par placement de pôles
	- Conditions d'utilisation diverses : 140 K ou température ambiante ;

- Modifications mécaniques possibles du steering

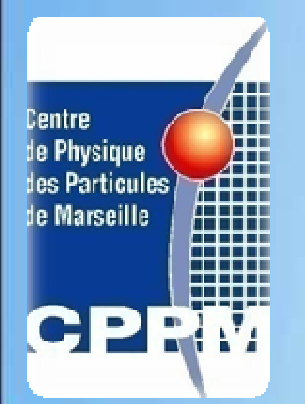

Les paramètres du correcteurs peuvent être recalculés à tous moment .

# **Boucle d'asservissement**

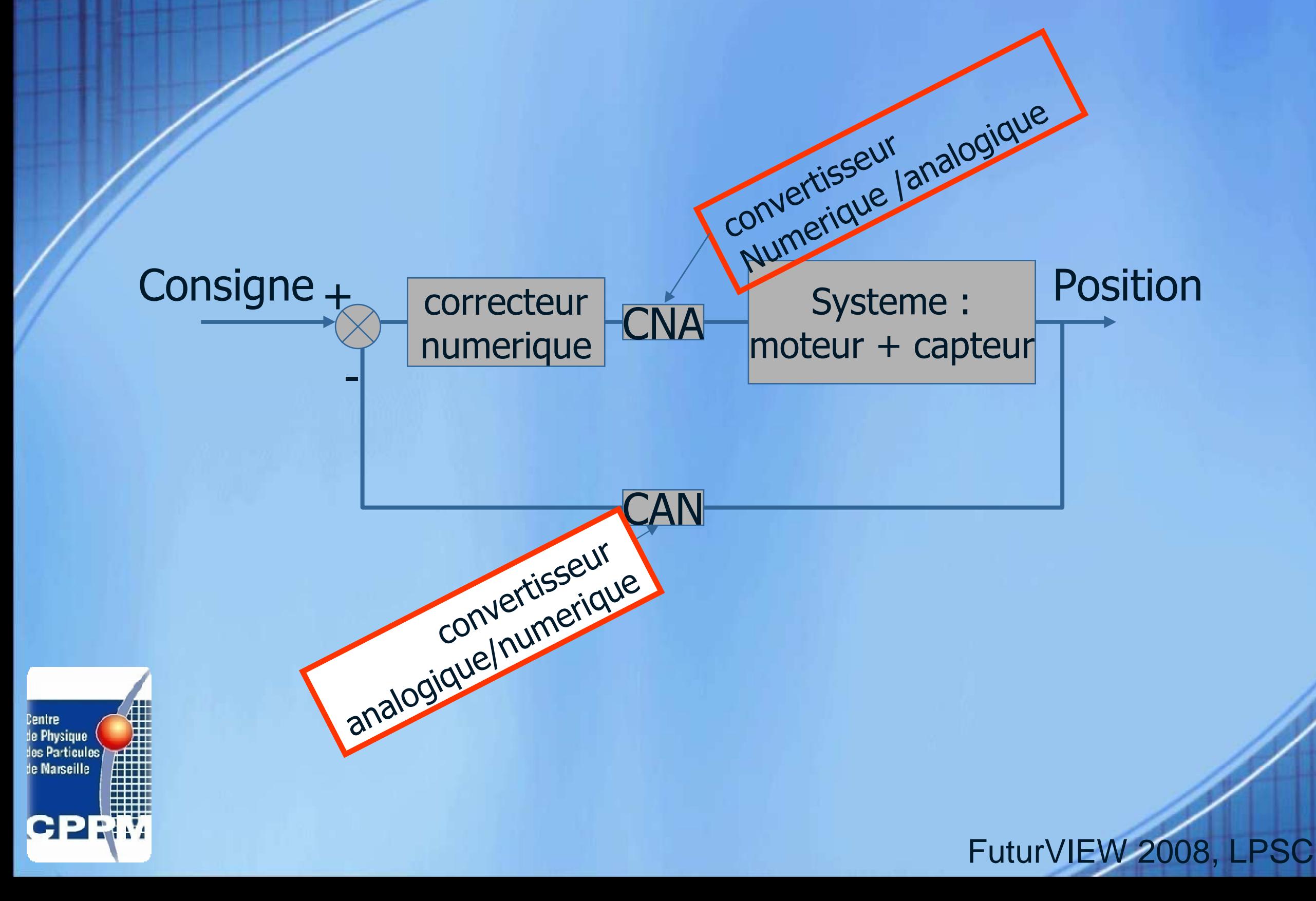

#### **Génération d'un correcteur**

#### Pour générer un correcteur :

- On perturbe le système en boucle ouverte
- 2. On modélise le comportement de la boucle ouverte
- 3. Génération du modèle en boucle fermée

Fonction creneau d'amplitude A  $H(z) = \frac{N_{BO}}{D_{BO}} = \frac{az^{-2} + bz^{-3}}{c + dz^{-1} + ez^{-2} + fz^{-3}}$ 

 $F(z) = N_{BO}(z) \cdot K_0 \frac{1 - (K_c)}{1 - (K_c) z^{-1}}$ 

$$
\rightarrow
$$

Paramètre d'amortissement  $K_C$ 

 $C(z, A, K_C)$ 

4. On génère un correcteur à **Expartir des modélisations** 

de Physique des Particules de Marseille

$$
=\frac{F(z)}{1-F(z)}\cdot\frac{1}{H(z)}
$$

#### **Sous LabVIEW**

#### Identification en Boucle ouverte

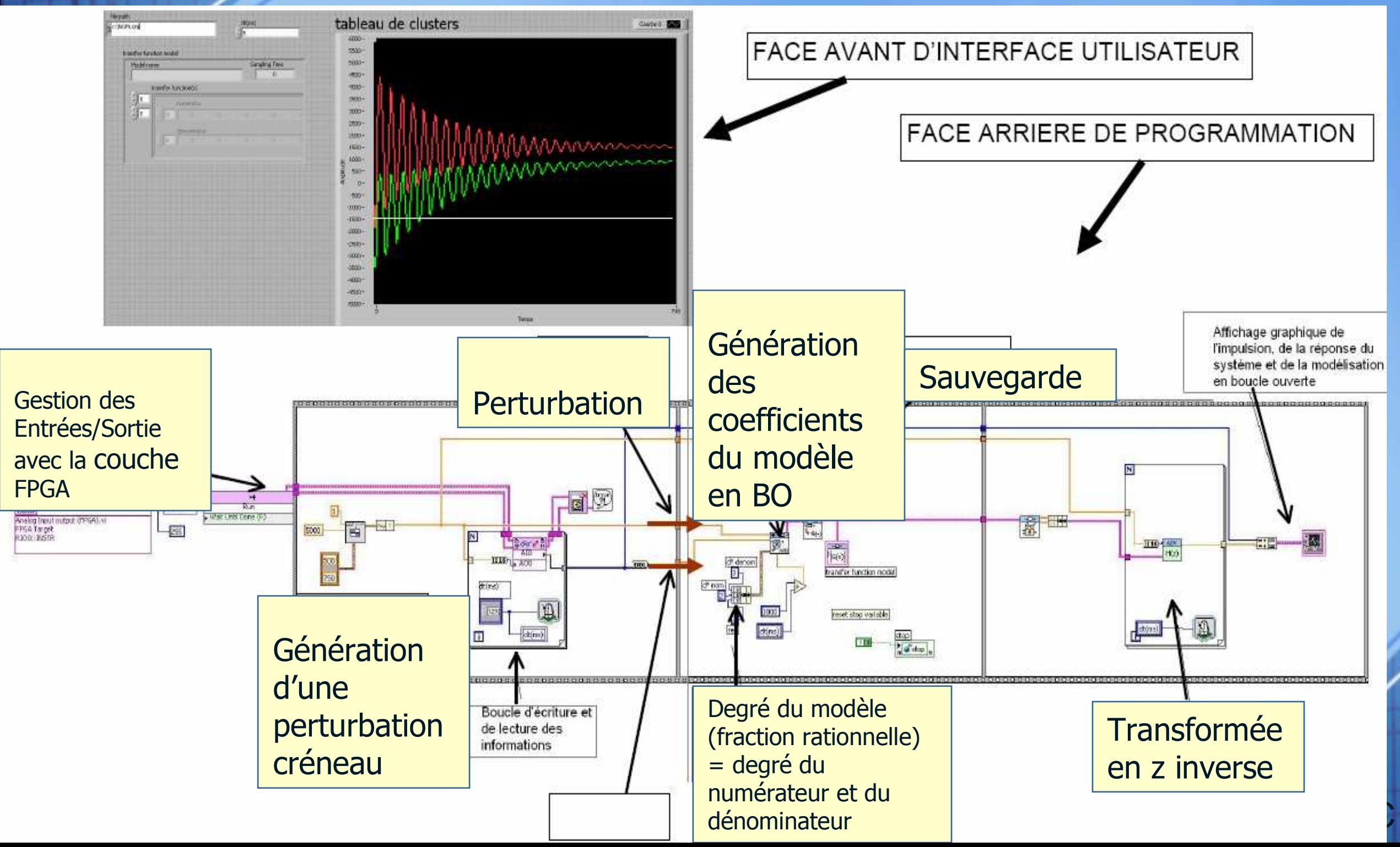

#### **Sous LabVIEW**

#### Génération d'un correcteur

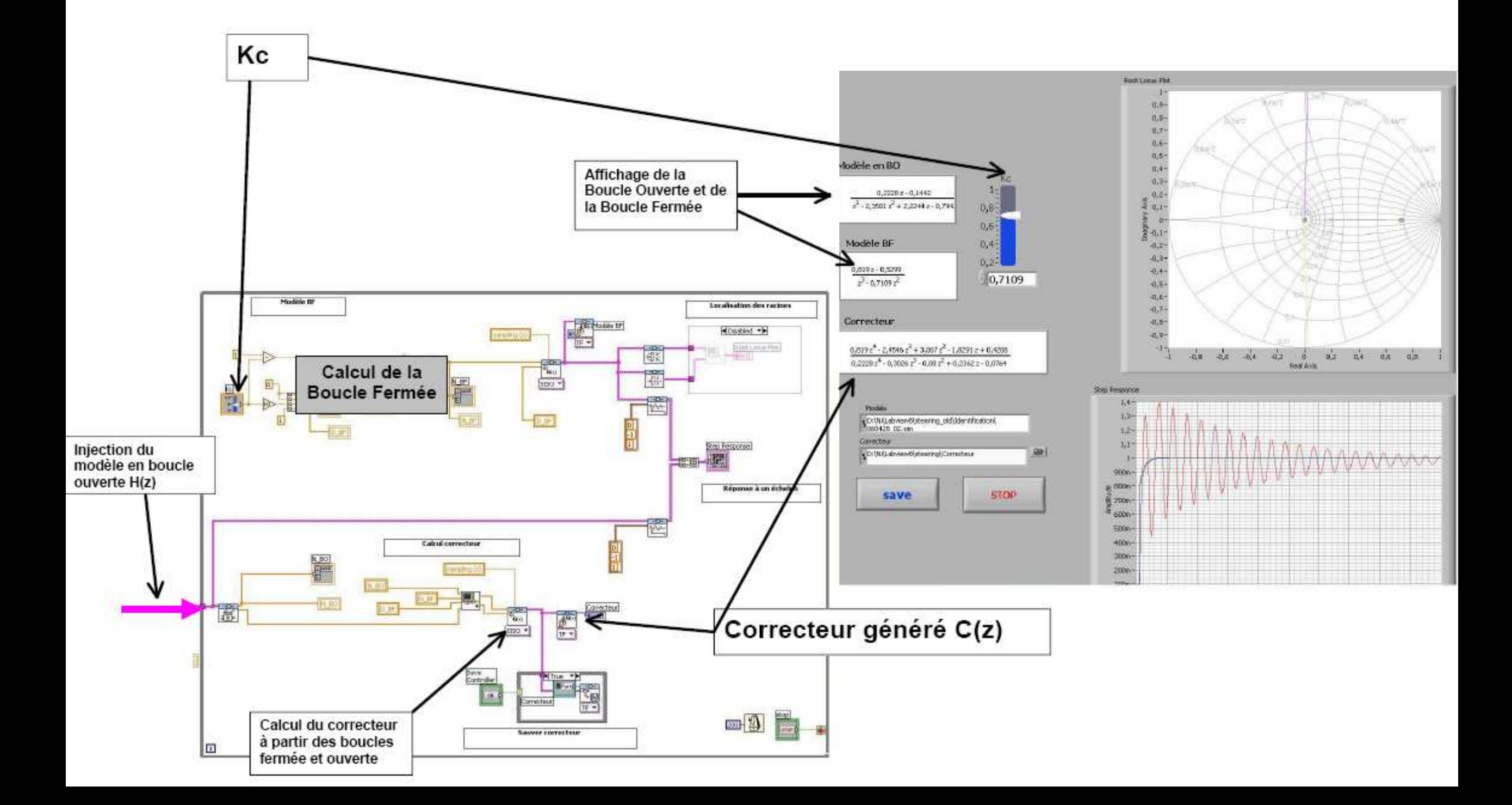

#### **Sous LabVIEW**

#### Commande du miroir en temps réel sur le cRIO

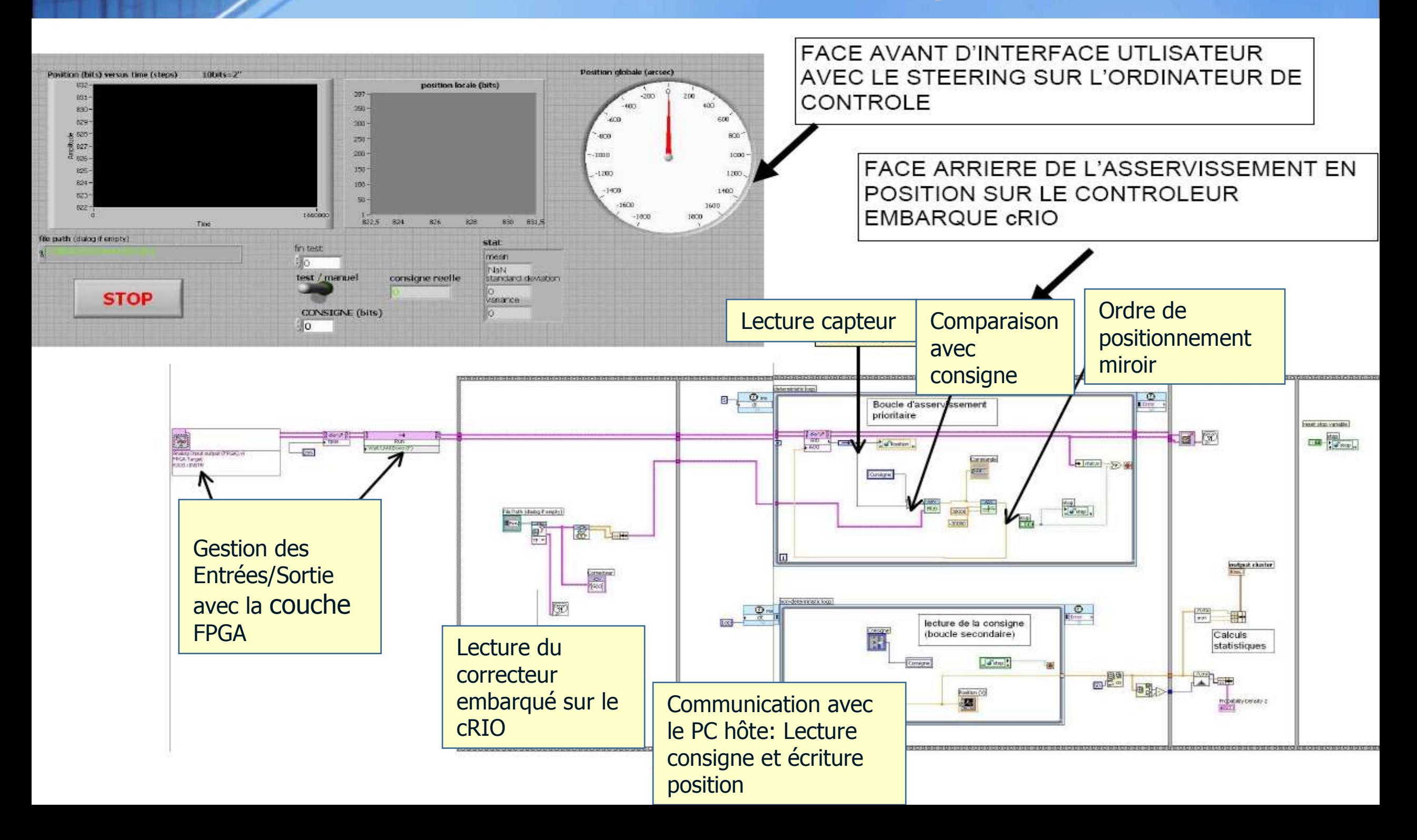

## **Performances obtenues**

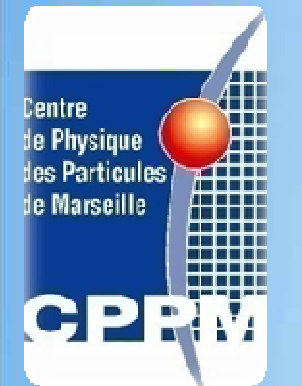

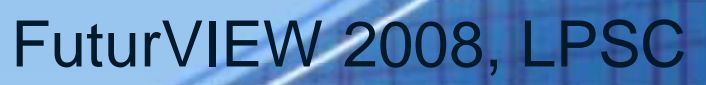

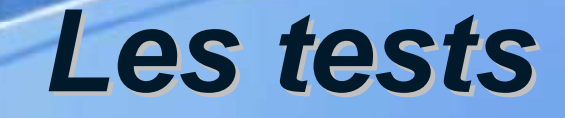

• On étalonne l'ensemble :

correspondance bits cRIO  $\leftrightarrow$  angle de bascule

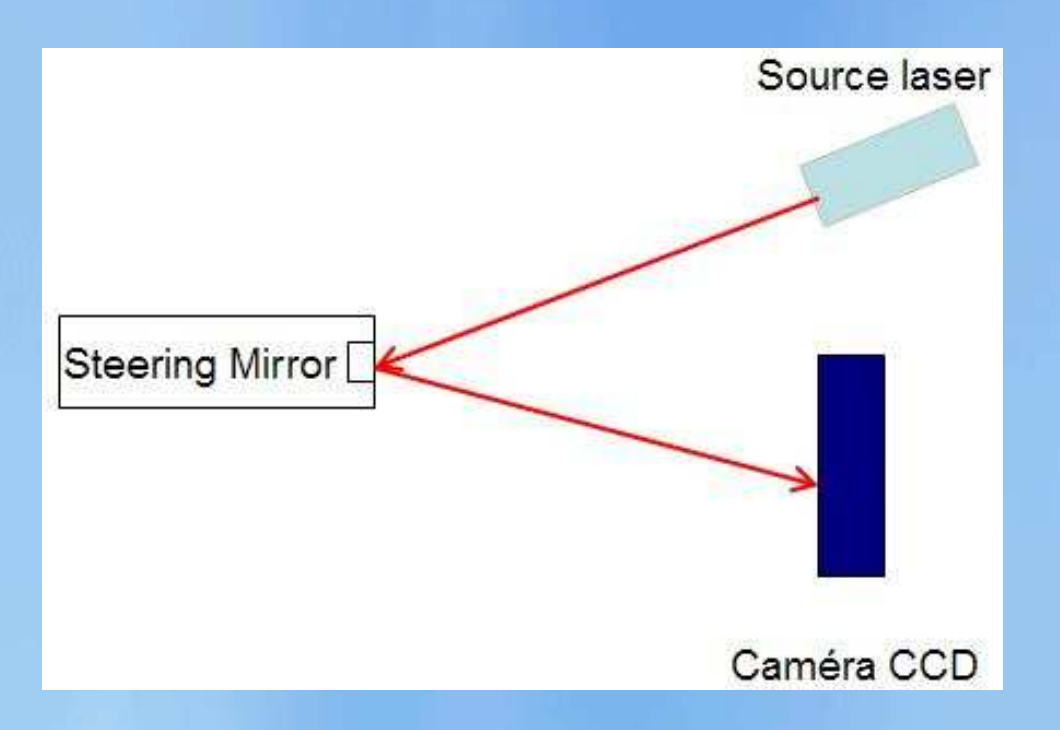

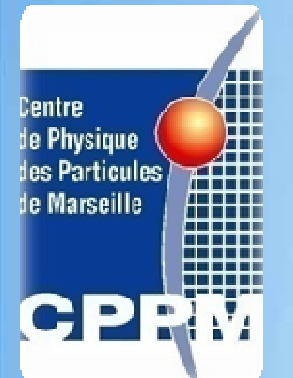

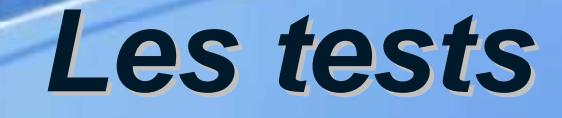

#### 2 campagnes de tests

#### A température ambiante En cryogénie à 100 K

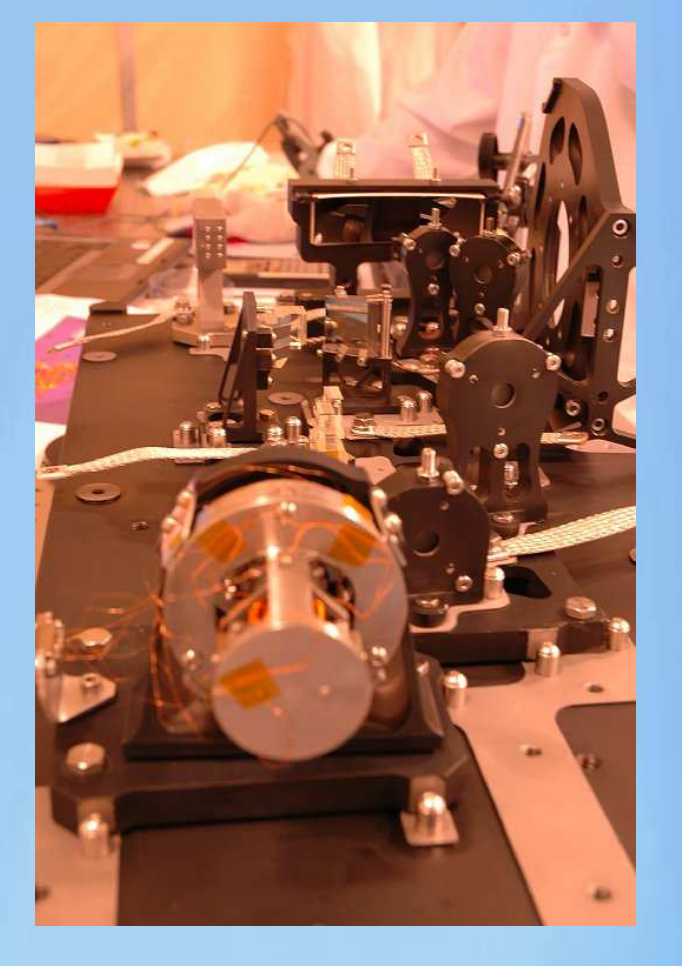

Centre<br>de Physique

des Particules<br>de Marseille

ep

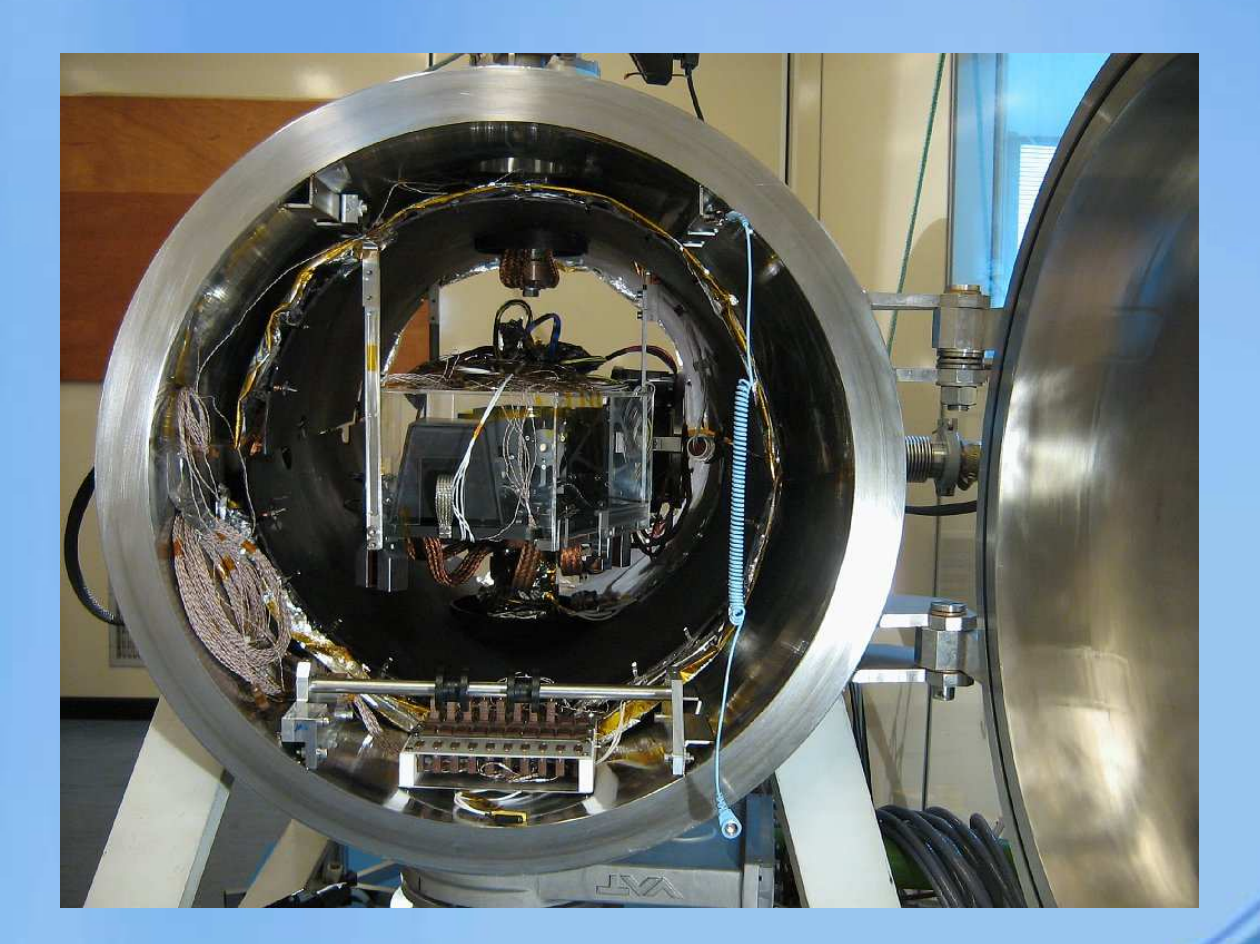

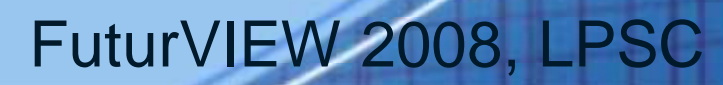

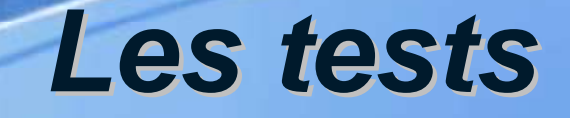

#### **Performances obtenues**

Le steering mirror a toujours été stable et performant pendant les campagnes de test

#### Performances en stabilité :

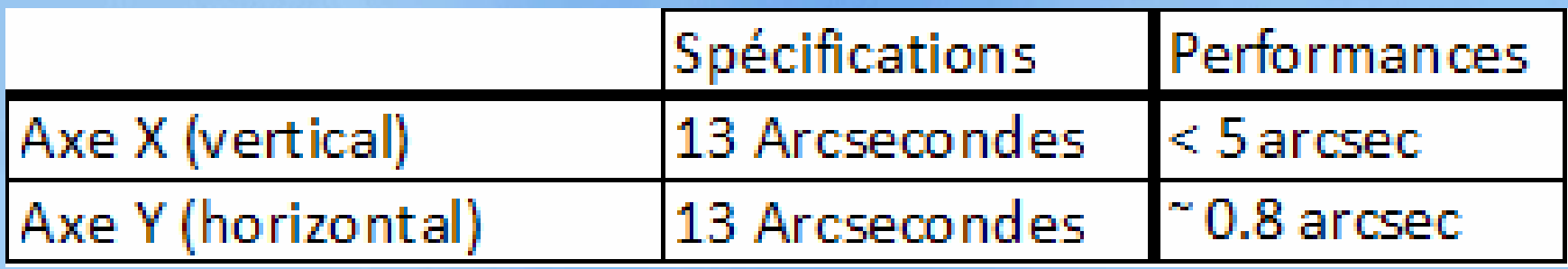

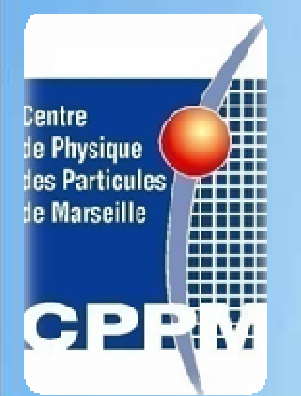

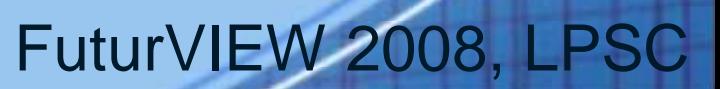

**Conclusion**

- Labview + temps réel
- Performances obtenues en stabilité
- Intégré au démonstrateur de spectrographe de SNAP  $\rightarrow$  2 campagnes de test

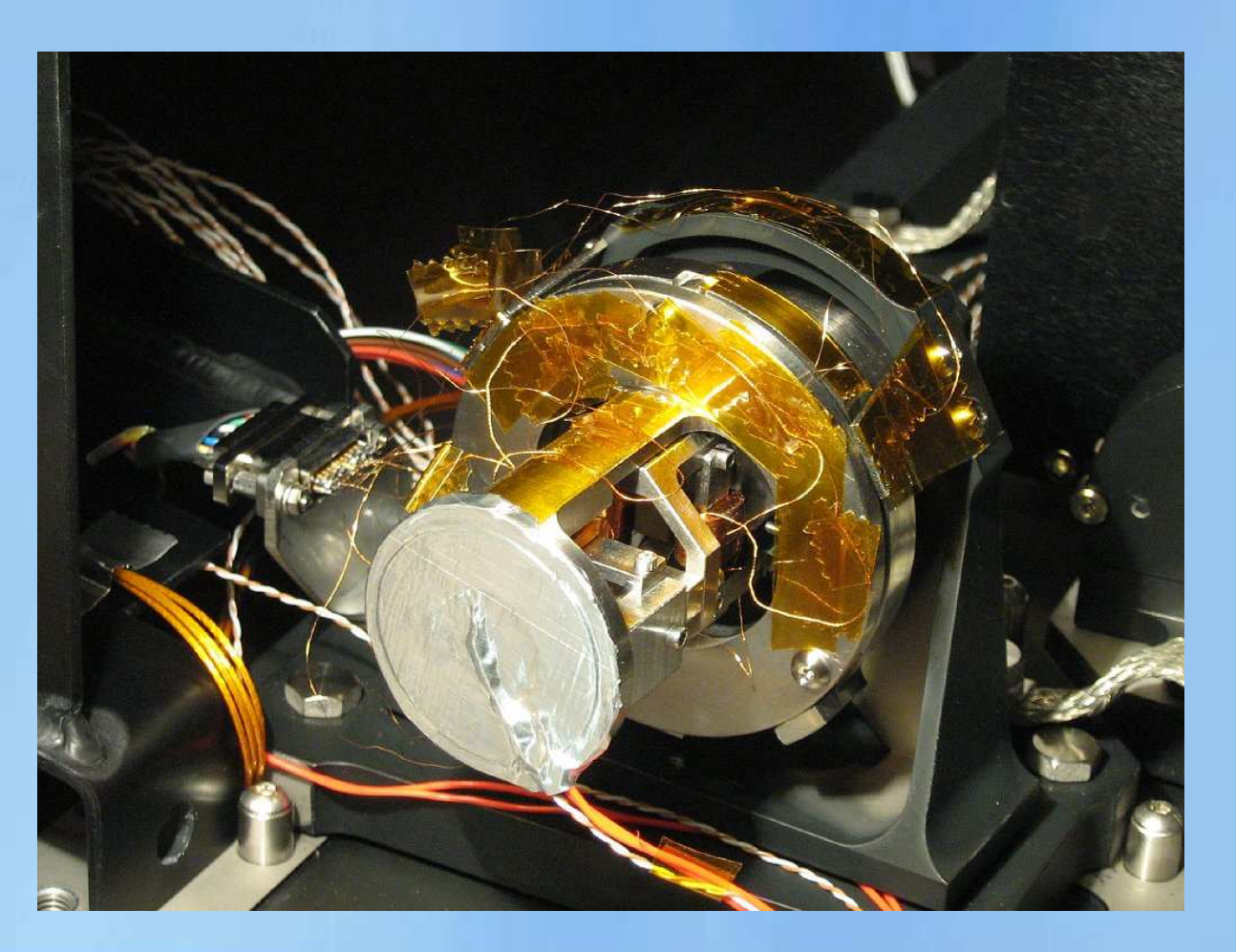

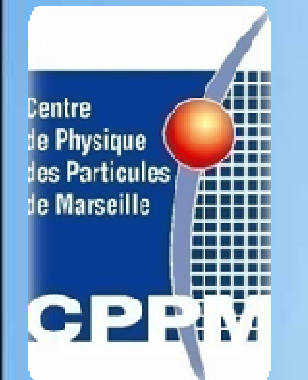

# Etalonnage et asservissement d'un miroir pivotant cryogénique

Thomas SOILLY CPPM – IN2P3 soilly@cppm.in2p3.fr

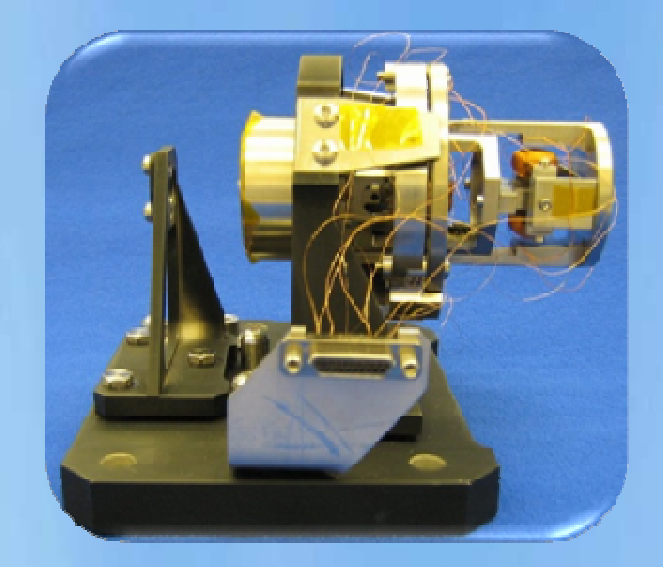

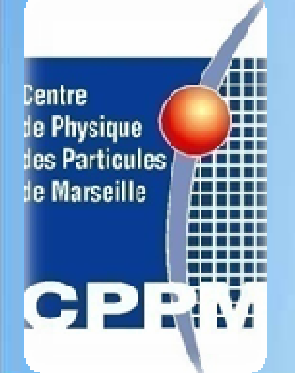

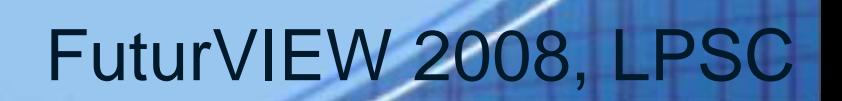